# UNIVERSIDAD AUTÓNOMA "JUAN MISAEL SARACHO" FACULTAD DE CIENCIAS Y TECNOLOGÍA CARRERA DE INGENIERÍA CIVIL DEPARTAMENTO DE HIDRÁULICA Y OBRAS SANITARIAS

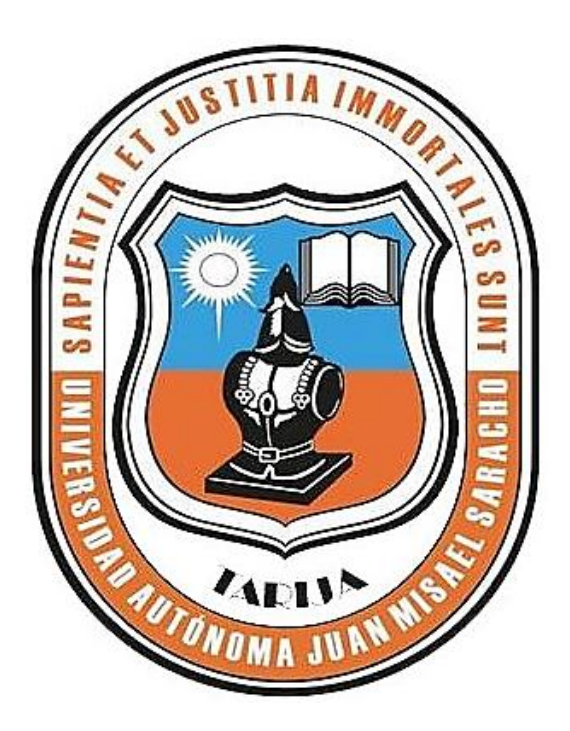

# **DETERMINACIÓN DE GRADO DE VULNERABILIDAD DE LAS AGUAS SUBTERRÁNEAS DE LA CIUDAD DE TARIJA Y PERÍMETROS DE PROTECCIÓN DE LOS POZOS DENTRO DE LA CONCESIÓN DE COSAALT R.L.**

#### **PATRICIA CONDORI MARTINEZ**

Proyecto presentado a consideración de la Universidad Autónoma "Juan Misael Saracho", como requisito para optar el grado académico de Licenciatura en Ingeniería Civil.

> **SEMESTRE II - 2022 TARIJA – BOLIVIA**

UNIVERSIDAD AUTÓNOMA "JUAN MISAEL SARACHO"

#### FACULTAD DE CIENCIAS Y TECNOLOGÍA

### CARRERA DE INGENIERÍA CIVIL

### DEPARTAMENTO DE HIDRÁULICA Y OBRAS SANITARIAS

## **DETERMINACIÓN DE GRADO DE VULNERABILIDAD DE LAS AGUAS SUBTERRÁNEAS DE LA CIUDAD DE TARIJA Y PERÍMETROS DE PROTECCIÓN DE LOS POZOS DENTRO DE LA CONCESIÓN DE COSAALT R.L.**

### **PATRICIA CONDORI MARTINEZ**

PROYECTO ELABORADO EN LA ASIGNATURA CIV 502

SEMESTRE II - 2022

TARIJA – BOLIVIA

#### **DEDICATORIA**

A mi mamá Felicidad y a mi papá Carlos que son las personas más fuertes que conozco, son el impulso que tengo para ser una persona de bien en la vida, a ella que estuvo en todo momento al lado mío, sin ella no lo hubiera podido lograr, a él que siempre creyó, confió en mí y en mis capacidades.

A mis hermanas Gladys, Nataly y mi hermano Jesús que me cuidaron y apoyaron en todo momento para que pueda cumplir mis objetivos.

A mis tíos, tías, primos, primas por el cariño que me tienen y su ayuda sincera que me dieron. A mi mamá Margarita y en eterna memoria a mi papá Aniceto por dejar los buenos valores y buenos hábitos en toda la familia, estos siempre influenciaran en mí.

#### **AGRADECIMIENTOS**

A Dios por darme una gran familia, por nunca desampararme y llenar de bendiciones mi vida.

A mis papas por ser parte de mi educación y siempre impulsarme a hacer las cosas bien, por darme el buen ejemplo de la buena voluntad, el sacrificio del trabajo, responsabilidad y respeto.

A mis hermanos y cuñados por ser perseverantes conmigo, por estar siempre preocupados y pendientes por mí, agradecida y atenta a todos sus consejos y recomendaciones para ser una buena persona y una buena profesional.

A mis tíos, tías, primos, primas y abuelita, agradecida por todo su apoyo, amabilidad, por todo el cariño que recibo de su parte y siempre estar en sus pensamientos.

A mis amigos de colegio y universidad por siempre alegrarse por mí y mis logros, por sus buenos deseos, por su paciencia, lealtad y apoyo incondicional que me dan.

Al ingeniero Gualberto Alarcón que me ayudó y orientó a realizar mi trabajo de fin de grado, gracias por compartirme sus conocimientos, su interés por la investigación, por su tiempo y su paciencia.

A los docentes de la carrera de ingeniería civil de la universidad UAJMS por compartir valiosos conocimientos, anécdotas y consejos, por la dedicación que tienen a nuestra formación académica para que seamos buenos profesionales en la vida.

Gracias a todos …

# **ÍNDICE DE CONTENIDO**

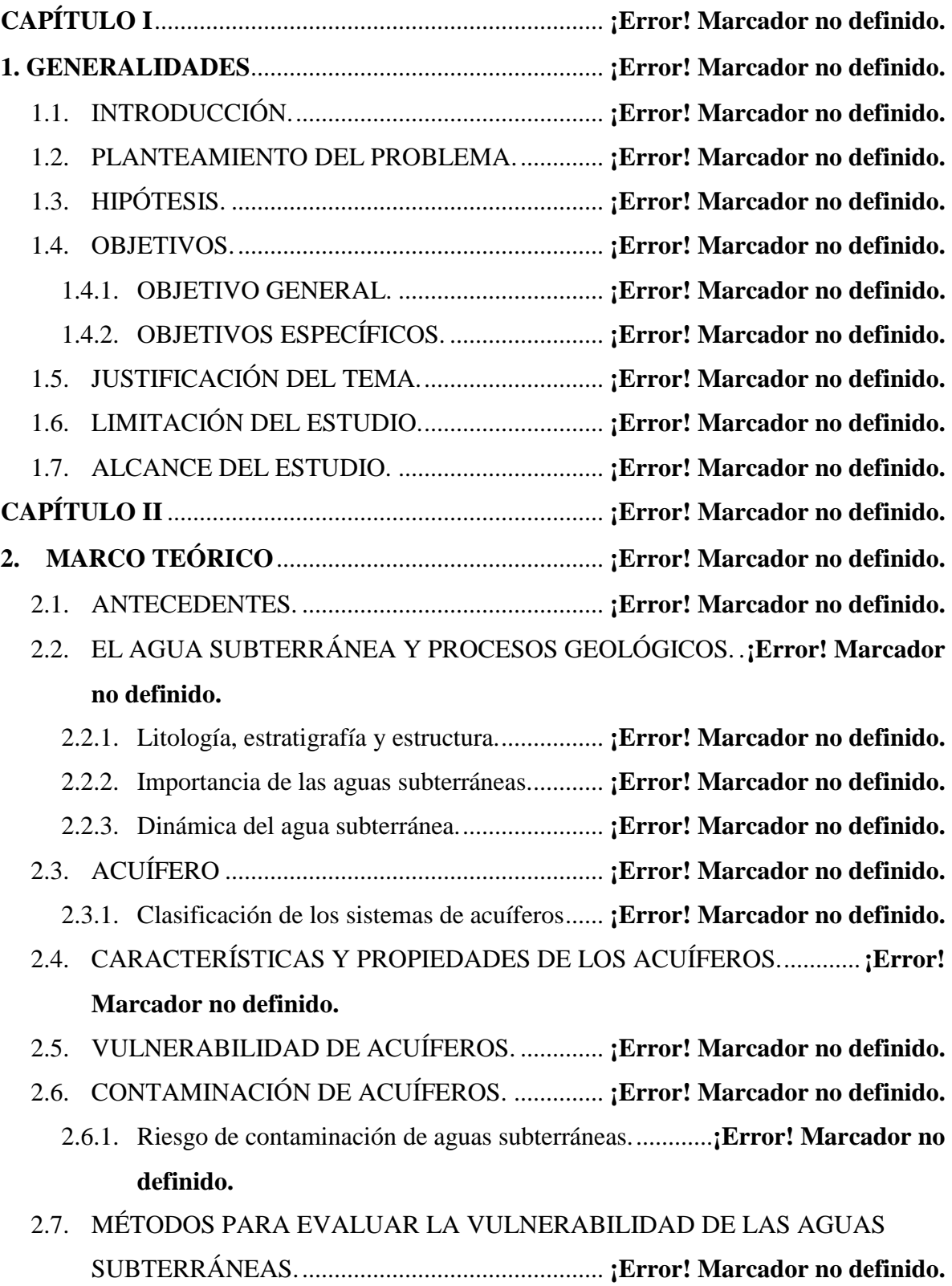

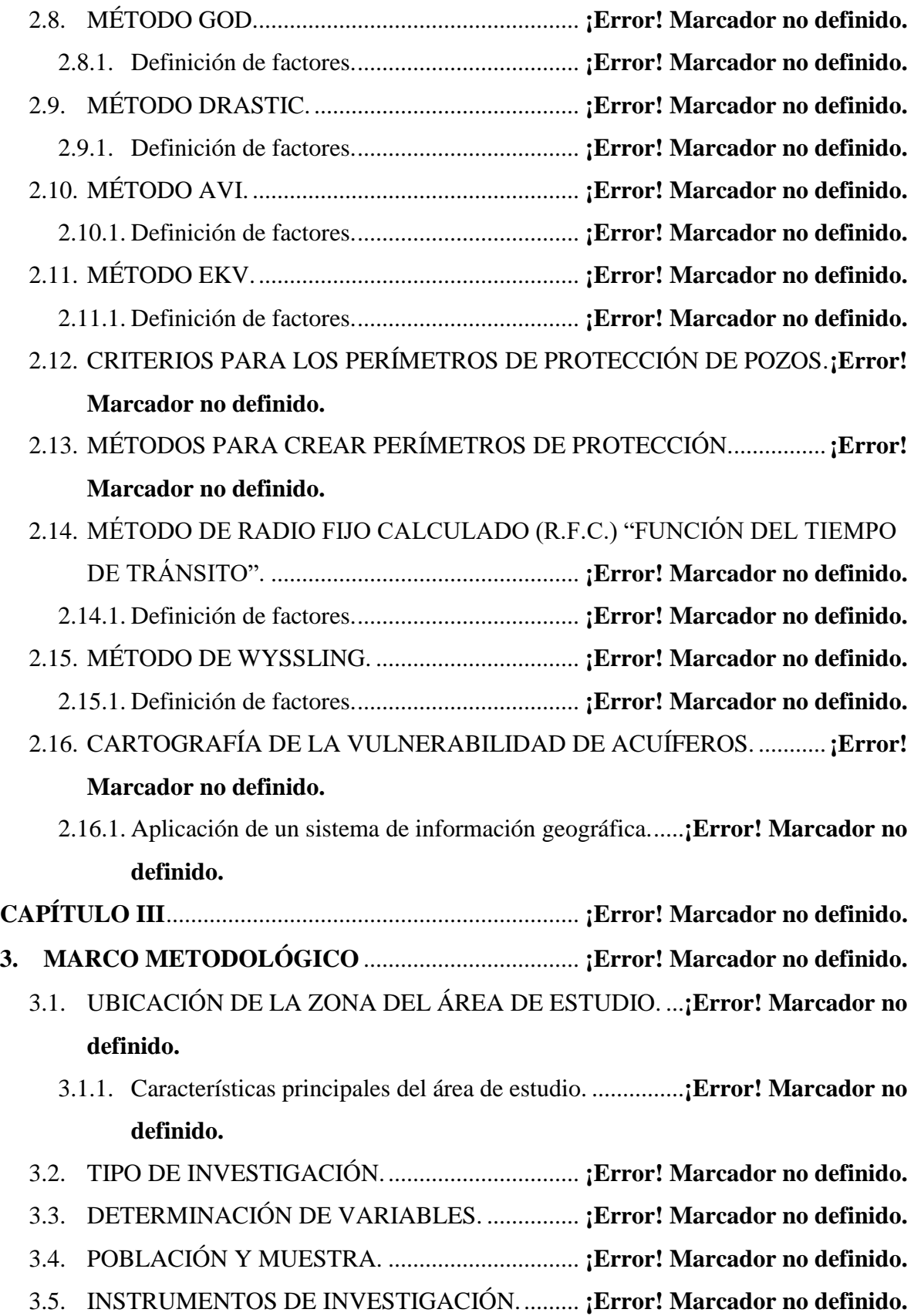

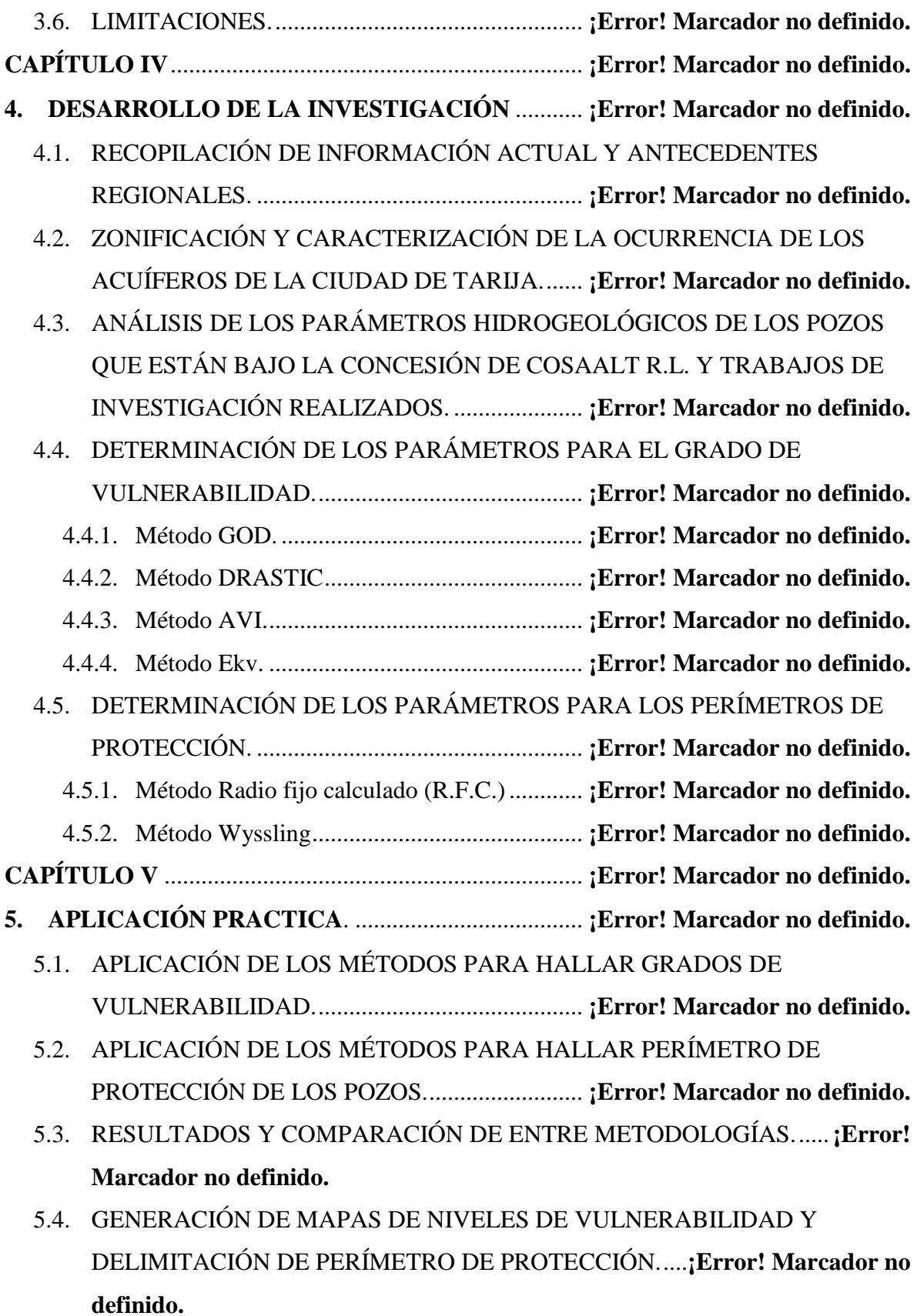

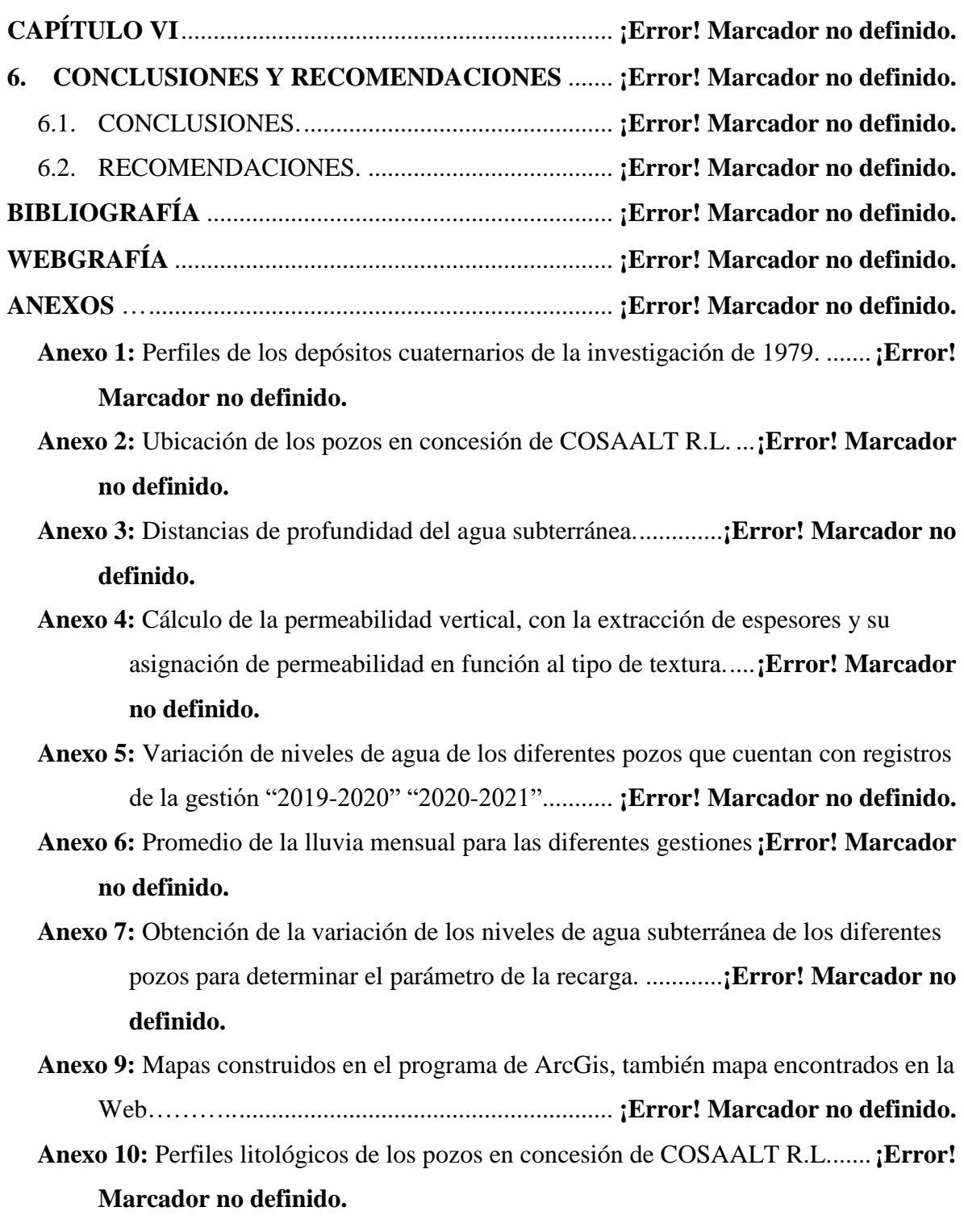

## **ÍNDICE DE FIGURAS**

- **Figura 2.1.** Mapa global de las aguas subterráneas poco profundas.**¡Error! Marcador no definido.**
- **Figura 2.2.** Zonas en el subsuelo según el comportamiento de agua que se infiltra...**¡Error! Marcador no definido.**
- **Figura 2.3.** Influencia de la estratigrafía y estructura en la formación de un acuífero region..**¡Error! Marcador no definido.**
- **Figura 2.4.** Distribución del agua a nivel mundial.............. **¡Error! Marcador no definido.**
- **Figura 2.5.** a) Perfiles y movimiento del agua en suelo y subsuelo, b) Niveles piezómetros en el suelo subsuelo. ......................................... **¡Error! Marcador no definido.**
- **Figura 2.6.** Tipos de acuíferos según las características litológicas.**¡Error! Marcador no definido.**
- **Figura 2.7.** Esquema para el cálculo del coeficiente de almacenamiento por liberación elástica...

............................................................................................................**¡Error!** 

#### **Marcador no definido.**

- **Figura 2.8.** Aparato experimental ilustrativo de la ley de Darcy.**; Error!** Marcador no **definido.**
- **Figura 2.9.** Conceptos macroscópicos y microscópicos del flujo de agua subterránea. ...................................................................................... **¡Error! Marcador no definido.**
- **Figura 2.10.** Esquema conceptual para la evaluación del peligro de los recursos hídricos subterráneos.................................................... **¡Error! Marcador no definido.**
- **Figura 2.11.** Ciclo típico de implementación de proyecto con intervención previa de una Evaluación de Impacto Ambiental ................. **¡Error! Marcador no definido.**
- **Figura 2.12.** Método GOD para la evaluación de la vulnerabilidad a la contaminación de acuíferos.......................................................... **¡Error! Marcador no definido.**
- **Figura 2.13.** Clasificación de suelos por texturas según U.S.D.A.**¡Error! Marcador no definido.**
- **Figura 2.14.** Ejemplo de los espesores y permeabilidades . **¡Error! Marcador no definido.**
- **Figura 2.15.** Determinación de Isocronas (Método de Wyssling)**¡Error! Marcador no definido.**
- **Figura 2.16.** Determinación de las isocronas por iteración. **¡Error! Marcador no definido.**
- **Figura 2.17.** Zonas a establecer en los perímetros de protección de la calidad para captaciones de abastecimiento urbano. ........ **¡Error! Marcador no definido.**
- **Figura 2.18.** a) El agua adherida a los granos no puede ser extraída y tampoco forma parte de la sección disponible para el flujo, b) Ejemplo de porosidad eficaz por drenaje. ......................................................... **¡Error! Marcador no definido.**
- **Figura 2.19.** Variación de la porosidad con la granulometría en materiales detríticos no consolidados................................................. **¡Error! Marcador no definido.**
- **Figura 2.20.** Relación granulometría-porosidad eficaz....... **¡Error! Marcador no definido.**
- **Figura 2.21.** Ejemplo para evaluar el gradiente hidráulico. **¡Error! Marcador no definido.**
- **Figura 2.22.** Desarrollo dl estándar w 101 para la delimitación de perímetros de protección en Alemania.................................................... **¡Error! Marcador no definido.**

**Figura 2.23.** Recomendaciones del BRGM para delimitación de perímetros de protección en Francia. ........................................................... **¡Error! Marcador no definido.**

- **Figura 2.24.** Recomendaciones del BRGM para delimitación de perímetros de protección en Reino Unido.................................................... **¡Error! Marcador no definido.**
- **Figura 2.25.** Generación del mapa de vulnerabilidad a la contaminación**¡Error! Marcador no definido.**
	- de acuíferos utilizando el método GOD ......... **¡Error! Marcador no definido.**
- **Figura 2.26.** Descripción esquemática del método DRASTIC**¡Error! Marcador no definido.**
- **Figura 3.1.** Identificación del área de estudio..................... **¡Error! Marcador no definido.**
- **Figura 4.1.** Formaciones paleozoicas de valle central de Tarija.**¡Error! Marcador no definido.**
- **Figura 4.2.** Potenciales áreas de recarga de agua subterránea según el exceso de deuterio Tarija................................................................. **¡Error! Marcador no definido.**
- **Figura 4.3.** Distribución espacial de las edades 14C del agua subterránea, como también los valores de tritio (TU). Direcciones de circulación del agua subterránea del sector norte y oeste, como también áreas de recarga preferencial del área de piedemonte – Tarija, 2018.................................................... **¡Error! Marcador no definido.**
- **Figura 4.4.** Ocurrencia de las aguas subterráneas del Área de estudio.**¡Error! Marcador no definido.**
- **Figura 5.1.** Zonas de vulnerabilidad de aguas subterráneas "GOD".**¡Error! Marcador no definido.**
- **Figura 5.2.** Zonas de vulnerabilidad de aguas subterráneas "DRASTIC".**¡Error! Marcador no definido.**
- **Figura 5.3.** Zonas de vulnerabilidad de aguas subterráneas AVI.**¡Error! Marcador no definido.**
- **Figura 5.4.** Zonas de vulnerabilidad de aguas subterráneas Ekv.**¡Error! Marcador no definido.**
- **Figura 5.5.** Perímetros de protección a través del método Wissingl.**¡Error! Marcador no definido.**
- **Figura 5.6.** Perímetros de protección a través del método Wissingl (Google Earth). **¡Error! Marcador no definido.**
- **Figura 5.7.** Perímetros de protección método Radio fijo (en función al tiempo de tran. ...................................................................................... **¡Error! Marcador no definido.**

## **ÍNDICE DE TABLAS**

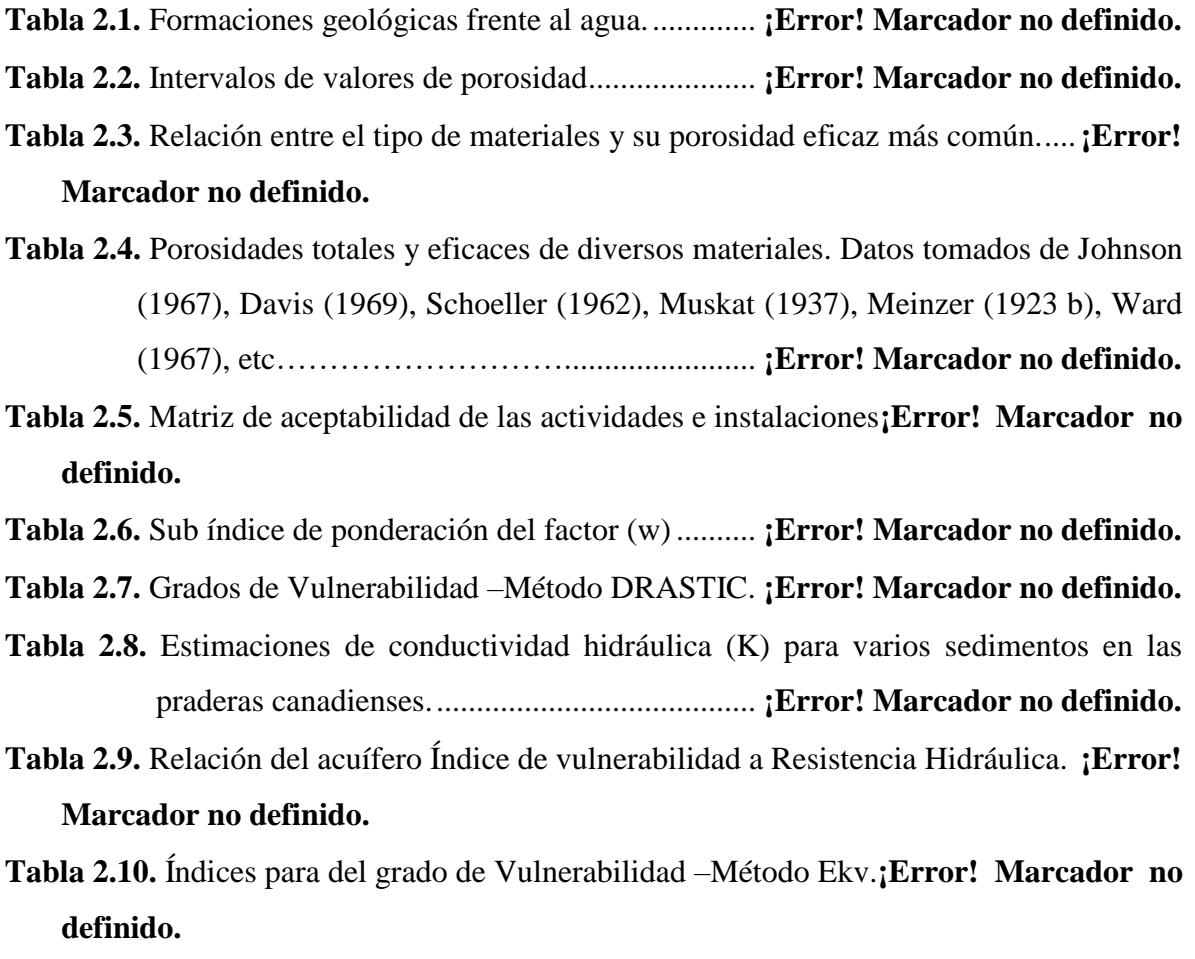

**Tabla 2.11.** Diagrama de vulnerabilidad - acuíferos libres –Método Ekv.**¡Error! Marcador no definido.**

- **Tabla 2.12.** Descripción y valoración de variables –método EPIK.**¡Error! Marcador no definido.**
- **Tabla 2.13.** Ponderación profundidad nivel freático (EPA , 1987)**¡Error! Marcador no definido.**
- **Tabla 2.14.** Ponderación recarga neta (EPA, 1987)............ **¡Error! Marcador no definido.**

**Tabla 2.15.** Ponderación litología del suelo (EPA, 1987)... **¡Error! Marcador no definido.**

**Tabla 2.16.** Ponderación litología del suelo (EPA, 1987)... **¡Error! Marcador no definido.**

**Tabla 2.17.** Ponderación topografía (EPA, 1987)............... **¡Error! Marcador no definido.**

**Tabla 2.18.** Ponderación litología del acuífero (EPA, 1987)**¡Error! Marcador no definido.**

**Tabla 2.19.** Ponderación conductividad hidráulica (EPA, 1987)**¡Error! Marcador no definido.**

**Tabla 2.20.** Función del pozo W (u) (resumida)................. **¡Error! Marcador no definido.**

**Tabla 3.1.** Determinación de las variables. ......................... **¡Error! Marcador no definido.**

- **Tabla 4.1.** Pozos del proyecto resultados de prueba de bombeo y de flujo. ...............**¡Error! Marcador no definido.**
- **Tabla 4.2.** Prueba de bombeo en pozos de CODETAR y otros organismos (Pozos no ejecutado por el proyecto)................................. **¡Error! Marcador no definido.**
- **Tabla 4.3.** Resultados de la aplicación del método DRASTIC en el proyecto CABAS. ...................................................................................... **¡Error! Marcador no definido.**

**Tabla 4.5.** Parámetros para la aplicación del método GOD.**¡Error! Marcador no definido.**

**Tabla 4.6.** Precipitación media anual "Periodo 2019-2020"**¡Error! Marcador no definido.**

**Tabla 4.7.** Precipitación media anual "Periodo 2020-2021"**¡Error! Marcador no definido.**

**Tabla 4.8.** Variaciones del nivel freático "Periodos (2019-2020) (2020:2021)"........**¡Error! Marcador no definido.**

**Tabla 4.9.** Estimación de la recarga por el método VNF.... **¡Error! Marcador no definido.**

- **Tabla 4.10.** Parámetros definidos para la aplicación del método DRASTIC. ............**¡Error! Marcador no definido.**
- **Tabla 4.11.** Permeabilidades más comunes en los diferentes tipos de suelo. .............**¡Error! Marcador no definido.**
- **Tabla 4.12.** Asignación de posibles valores de permeabilidad a los distintos tipos de suelos encontrados en los pozos de COSAALT. ......... **¡Error! Marcador no definido.**
- **Tabla 4.13**. Asignación de posibles valores de permeabilidad a los distintos tipos de suelos encontrados en los pozos de COSAALT. ......... **¡Error! Marcador no definido.**
- **Tabla 4.14.** Parámetros definidos para en método de Radio fijo.**¡Error! Marcador no definido.**
- **Tabla 4.15**. Parámetros definidos para la aplicación del método Wyssling. ..............**¡Error! Marcador no definido.**
- **Tabla 5.1.** Grado de índice de vulnerabilidad por el método GOD.**¡Error! Marcador no definido.**
- **Tabla 5.2.** Grado de índice de vulnerabilidad por el método DRASTIC.**¡Error! Marcador no definido.**
- **Tabla 5.3.** Grado de índice de vulnerabilidad por el método AVI.**¡Error! Marcador no definido.**
- **Tabla 5.4.** Grado de índice de vulnerabilidad por el método Ekv.**¡Error! Marcador no definido.**
- **Tabla 5.5.** Perímetros de protección determinados por el método Radio Fijo............**¡Error! Marcador no definido.**
- **Tabla 5.6.** Perímetros de protección determinados por el método Wissinlg. .............**¡Error! Marcador no definido.**